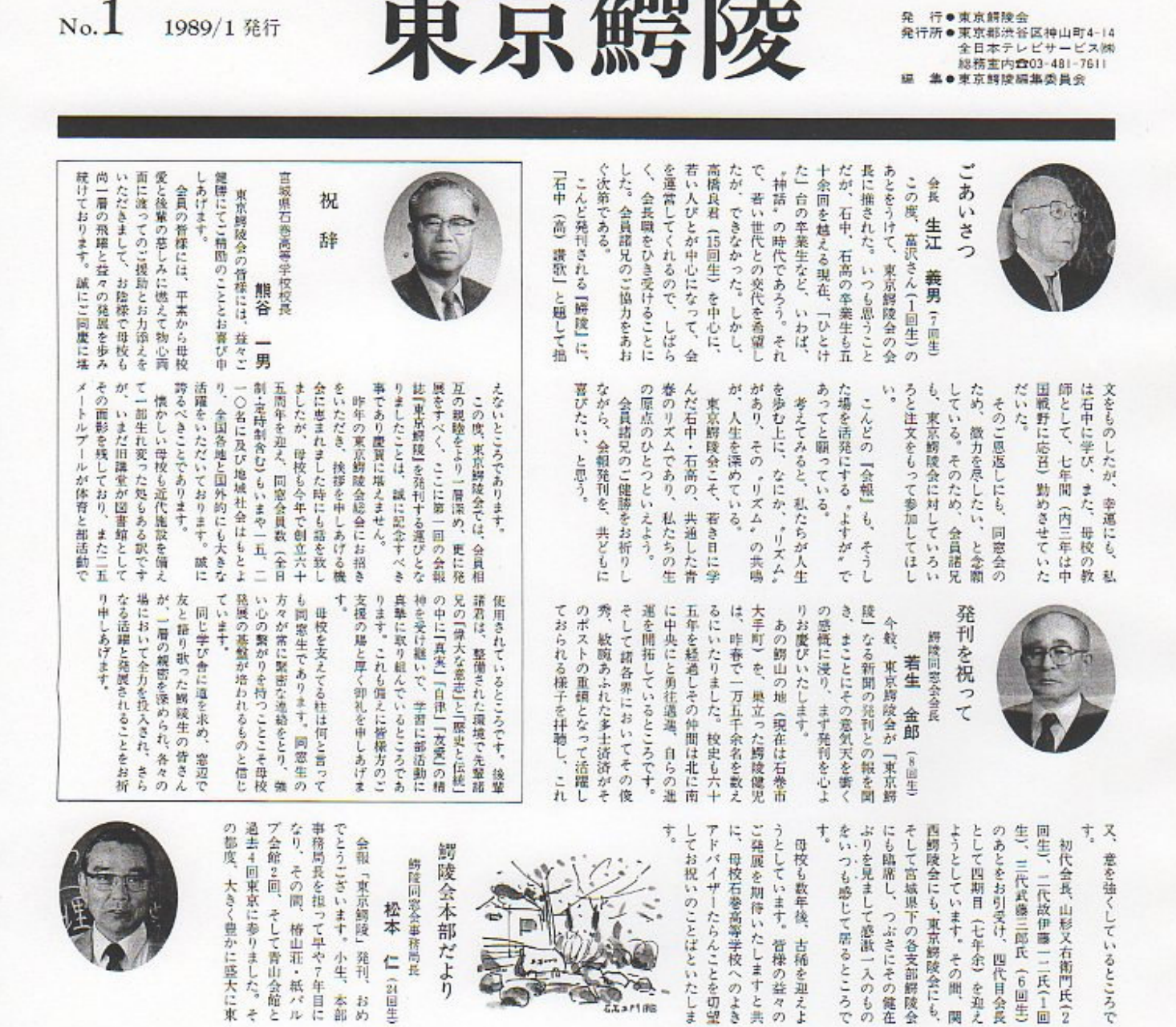

発行所

 $N_o.1$ 

1989/1 発行

ます。 輩・後輩の諸兄の格段のご協力 は昔と同じです。皆々様のご健 とご提助を切望する次第であり んとしているところ、先輩・同 そろそろその準備と事業に入ら 稀を迎えます。70周年の記念す ります。 とつねづね思っている次第であ になってから(24回生をトップ 京勝陵会が運営されているのを 会の益々のご発展を願い、お祝 開・ご活躍を祈念し、東京鰐陵 べき年にあたります。母校では であります。 現在その作業に大わらわの状態 新しく発刊することと、恒例の るのムードが醸成しているのか ンチ中央・青葉城下になだれ入 の孤島イシノマキがための、ア するのかと。そのガクリョウの 集うのか、参集するのか、団結 ました。 これまた素晴らしい集いとなり 回生でグランドホテルを会場に 本年度で14回目、主管囲生は31 34・35・38・27・25とつづき) 目を見張るものがあります。 等と年々その支部会の隆盛には 町・河北町・女川・鳴瀬・矢本 ルで)、地元では、涌谷・河南 は新しく出来たターミナルホテ そして仙台鰐陵会 (昭和63年度) いのことばといたします。 会報「鰐陵・31号」の出版で、 5年ぶりに新会員名簿を装釘も 語感に重厚さを味わったり、  $129.22.25.21.23.28.32.$ は岡山県倉敷市で開催、観光と 拝児し慶賀に存じております。 して瀬戸大橋も見学)から東京 北上川の流れと太平洋の青さ 平成5年、石巻高等学校は古 どうしてこうも「鰐陵」生は 師陵は水道です。 昭和63年度の事務局の仕事は 本部も、当番回生をするよう 遠く関西鰐陵会(昭和63年度 睦 ●役 g.

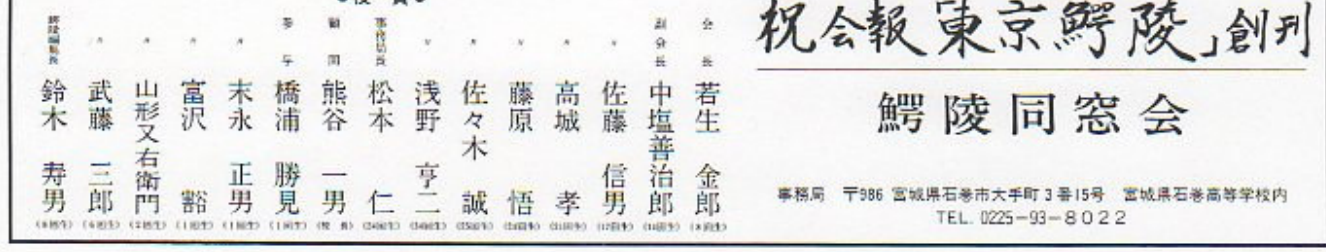

昭和23年まで。昭和4年は8月 先生 福原 お神楽先生の由来解明<br>石巻は在住20年、第二 吉田 輩の連中は大分知っています なくても、 福原 長かったわけですね。で うわけです。石巻は、私にとっ のは何時ですか。 どを見ますと、先生がお神楽に 福原 先生、石巻からの書物な まって申しわけありません。 弟子で、卒業すると皆忘れてし 世話になったのですが、不肯の すと、たったった……と。 イコール本田先生というわけで ね。もうそれこそ石巻中学校は ては第二の故里です。 に赴任してきたわけですけど、 たんですね。今になって思い出 すぐ来るんだから、真面目だっ すから先生に直接教えられてい 1学期だけ欠けて、丸23年とい した方で。先生は、鐘が鳴ると す。我々も大変ご迷惑をおかけ (味を持たれたというか、石巻 【特別座談会】 課外講習などで、大変お 昭和4年です。それから 先生が石中に奉職された 神髄を聞 民 恩師・本田先生に 先生のお名前は、後 俗芸能 第二の故里。 間き手o福原襲治郎 ゲスト●本田 が動めることになるわけ。それ で初めてでしたのですか。 て、秩父に見に行ったわけです。 ておられた中村吉龍先生が、秩 恵比寿や綱釣りなんかですが、 に出て大鼓打ちをやったことが 神楽がありました。小学校に上 の椰里である福島県の本宮にも を早大新聞に書かれたのを見 五、六番行われる、ということ 父神楽を二日間かけて全曲三十 稲田の教授で演劇の開本を書い Ť, 実際は非常にいい神楽なんで わけです。そこの神楽は退屈な 祭り、春祭りが5月1日にある お山信仰の里宮があり、そのお 達太良神社というのがあって、 ているの。それはだいたい氏子 太鼓台は稚児が打つことになっ 祭りの時に届台が出るんです。 る前から。小さい時、そこのお わけです。その時に神楽がある あるし。それから、あそこに安 先生 学生のころからです。私 大学へ行って3年の時かな、早 三宅 吉 哲雄 安次先生 先生 たら、 それで、大学に残りたかったの けとなったわけです。柳田国男 典ったわけです。それが「民俗 諸国には、いろんな隠れた芸能 ビンザザルの神事、王子の田楽 たこ 芸能があるんだなあと思いまし なこういう神楽が、神楽以外の ものだから、地方にはいろいろ そういう旅行が非常に良かった 机を並べて、先生方や学生達が 秋でしたね。その印象が非常に ですが、大学に就職を頼んでい やったわけ。大学3年の時です を訪ねてみようという気運が があるらしい、一つ田舎の芸能 かし、東京の近くの秩父を始め られていなかったわけです。し シシ舞い、盆踊り位しか人に知 紗人形ーを見に行ったりして のお昼休みに、その近くの横瀬 日間で全曲を見たわけ。二日目 10人もいたかな、一晩泊りで1 よかったんです。神楽殿の前に それが、これは誠に素晴らしい に袴を付けて見に行きました。 たので、よく見に行かれた、と 福原 石巻付近にも神楽があっ かったわけだね。 方へ行けと言われ、石巻に米た よりも、よく知っている東北の 行くかと言われ、「私は東北の生 の二つありましてね。どっちに す。そして毎月一回研究発表を 談して、その会を興したわけで 先生とか折口信夫先生などに相 芸術会」という会を興す切っ掛 村に人形芝居―一人遣いの欲 神楽でしたね。昔、 に着替えるのも面倒だから和服 山に神楽があるというので、服 わけです。それが結果的には良 たい」と言うと、知らない土地 まれだから天の橋立の方に行き いうことを本で読みましたが、 その当時は、東京には三社の 赴任の年、その秋に羽里 石巻と京都の天の橋立と 法印時代に ります。宮中の御神楽というの だから古い神楽はだいたい夜や 古い形であったようだね。それ 一日の始めは月が入る宵で、そ うのは、いわゆる朝じゃない。 先生 それはね、日本の朝とい りますが何か理由があるのです よく夜明けまで満じることがあ を止めてもらったもんです。よ 囲が広がるのを防ぐため、神楽 知りませんでしたね。 福原 天皇もお越しになる伝統芸能夜明けまで演じる神楽 楽を調査報告したところ、民俗 せられたわけだな。羽黒山の神 の元に違いないという気運に乗 調べよう、これこそ日本の演劇 先生 民俗芸術の会を與したそ なに違うものなんですか。 福原 神楽は地方によってそん 楽に興味を持った初めです。 をまとめたわけです。それが神 さんがいたわけです。それで訪 渡ノ波とかに出演者|昔の法印 を聞くと、真野とか女川とか だったんです。栄屋へ行って話 楽とは随分勘を異にした神楽 里にある太太神楽とか秩父の神 ういいものがあるのか、私の郷 踏んだいい神楽でした。こうい 節りもあり、 りもこちらはこちらなりの舞台 だ違者でいたの。また、舞台節 て、お祭りというのは夜祭りが れからがずうっと一日になっ くやりました。それで神楽は、 のことを質問しては英語の授業 試験の時が近づくと、試験の範 吉田 そうですか。私達の時は ご研究なさっているなんて全く 芸能・芸術雑誌に載りました。 もそもの目的が、地方の芸能を ねて行っていろいろ調べ、それ 一所懸命に稽古した人達が、ま 石中時代、先生が神楽を 是踏みもしっかり 舞っていましたが、 と3年生とが基本的な舞いを 先生 やっぱり後継者に困って のが多いですね。 ią というのは本当に強いもんだ 本体で、天皇もその時は、その も宵から夜明けまでというのが ているのです。 弍 ています。山伏神楽という。 れはとてもいい神楽が今も残っ た南部神楽というのもあるし。 うになったわけです。それで、 それが、この道に深入りすると 俗芸術」に載せきれないので、 が発行していた「旅と伝説」と 当時、ずぶの素人の写真屋さん あるんです。昨日は中学1年生 基本的な曲に少年が演ずる曲も 大眼講堂で見た三作 神楽には いる所が多いけれども、昨日、 んじゃないんですか。 はどうなっているんですか。受 福原 それで先生、神楽の伝統 はり守っているようです。伝統 なっている。そういう由緒をや わけです。必ず夜をこすことに なのです。これがずうっと残っ 能、観阿弥・世阿弥が大成した 巻は法印神楽だけど同じもので 岩手・青森・秋田・山形にはこ 今もやっているかわからない 石巻には法印神楽があるし、ま 方が寄稿していました。私も「民 始め当時の民俗学の大物の先生 け継ぐ若い人達がいなくて困る 神楽の庭においでになっている 能以前の古い面影を残した舞曲 前でいっているが。これは今の が。石巻からちょっと離れると、 いう雑誌があった。 「旅と伝説」に寄稿しました。 昔の伝統は守られているも 向こうは山伏神楽という名 非常に上手 柳田先生を 石 T103 R%在下代印度三番时28-1 TBSJUタニカ ewsweek  $\bullet$ 剥 世界が動く週刊誌 痘 桐朋教育研究所 「ニューズウィーク日本版」は 日本国内の情報では追い切れない世界の動きを的確に報道し続けています。 Ô ニューズウィークテレオンサービス】の3(238)5999 毎週本曜日発売(一部地域によって発売日がおくれる場合があります) 生江義男()回生) 所 長 ●定価350円(A4変型判) 【予約講読のお申込み】 BED120-467489 20-24-00 東京都調布市若葉町1-41-1桐朋学園内

TEL. (03)300-2111

取締役相談役 吉田 稔(石中第8回生·昭和10年)

東京鰐陵 1989/1/Nal

 $(2)$ 

 $(3)$ 

東京鰐陵 1989/1/No1

指導したようです。それでいい にとり入れることが望ましいと 民俗芸能のある所はそれを教科 ら地方に通達がいって、地方の 福原 先生 それは数年前に文部省か ことに力を入れつつあるようで  $rac{1}{4}$ 学校がポツポツ全国的にあるん 実際にそういう活動をしている ですよ、と私は勧めています。 から、それをやったほうがいい もよいし、クラブ活動でもい で学校の教科として課外授業で 子供たちに教えていることにな お祭りもあるわけです。その時 年に1回の式年祭という大祭を れば受け継がれますがね。それ す。それが困るんですね。でも、 かく子供に教えても大きくなる 生や中学生に夏休み中に教えて やっているわけだけど、毎年の やらせることになっているね。 には子供に舞わせるため、小学 に舞っていました。そこでは6 しかし過疎の村が多くて、せっ こ村を出てしまう所があるんで 教育委員会でもそういう 弓矢とか、それから榊、幣束、 剣とか弓矢とか鉾を持って舞う 以前からの伝統を持つ神懸りの バラエティーに富んだ日本の芸能四大主流占める神楽の実態 んです。男柱から鉾とか剣とか のにも神が宿るといわれている あり、これは鉾が元なんです。 くという依代の信仰が古くから  $\ddagger$ 湯立神楽というものがありま 舞いなんです。次に巫女が湯立 先生 ものもあります。へっこんだも です。それに対してへっこんだ 鉾の以前は柱、最も古くは男 神楽です。それらには神様が付 という神楽の要素を加えてやる れを音楽 | 歌をまじえてやる 非常に古くからあるんだが、そ する湯立神楽、湯立はそもそも 星女神楽。これはそもそもアメ 位あるんですか。 福原 ノウズメノミコト以来の、それ 第3に採り物神楽といって 一番古いのが巫女舞いの 神楽の種類は日本に幾つ 柱 たり狂言を演じてみたり、そう と称して、おシシを回して竈払同じシシ舞いでも伊勢の太神楽 伴って来たものですから、日本 いうものを持ち苦にする。 **芸は曲芸です。皿回しをしてみ** けれども、それが一つの種類。 す。山伏神染とか番楽とかいう に今の山伏神楽があるわけで る。その持ち芸というか、それ シを回しながら悪魔払いをす に来てもこれを神様にして、シ 陸から悪魔払いという信仰を 第4に、シシ神楽。これはお そういうものが出たわけだが いをして歩く、 にもシシ舞いがありますが、大 陸から来たもので、伎楽や舞楽 て舞う、それが採り物神楽です してシシを回す。これは元来大 と称して、神様がやどるものと シを神様にするんです。権現権 神様が依るそういうものを採っ 運動会に出て今でもやってい 供逮に教えて、5人というのが 前に教科にとり入れて、運動会 鳥県のある学校では古くから の学校でとり入れたり、また福 山の麓のヒヤマ番楽であると 県の綾子舞いとか山形県の島海 芸能がある所は、じゃ、おれの うわけでとり入れている。新潟 所では教科にとり入れようとい でやっています。運動会といえ ーサイ踊りを、これは通進以 奄美大鳥の八月踊りを名演 岩手県の剣舞も早くから子 その人達の持ち  $\frac{1}{2} \sum_{i=1}^{n}$ 偏 とか、 びっくりしました。 ら、今日のお話をお伺いして お神楽と結びつけるもんですか 標庫 先生 無論そうです。 けですね。 芸能全体のご研究をなさったわ 福原 先生は神楽だけでなく、 りとか小歌詞りとかシシ舞いだ の種類があるんですよ。念仏踊 ます。これにはまた、たくさん で、つめてふりゅうといってい す。風流な仕度をして踊るの 大きいのは風 流というやつで 田に関する芸能です。それから ていうものもあるが、それらは 踊りとか、あるいは囃子田なん す。田楽とか田遊びとか田植え 全く同じというわけではなく、 先生 別です。全く別です。こ とは別物なんですか。 あるわけなんですよ。 植え関係の芸能がまたいろいろ 類で、次に五穀の豊穣を祈る田 神楽というのは芸能の一つの種 能というのは豊富ですよ。その るわけです。それぞれの種類が 山伏神楽と太神楽に分ければ、 たわけです。もしシシの神楽を けてやるでしょう。あれは一種 る神楽も、それから江戸の神楽 舞い。秩父神楽も私の郷里にあ れは五穀の豊穣を祈るもので 吉田 田植え関係のものは神楽 ふうに考えてみると、日本の芸 五つということです。そういう だけ括ってみると四つもしくは があるわけです。でも、できる いうことで随分たくさんの神楽 多少ずつ変化しています。そう だいたい全部で五つの種類があ けない採り物の等いも昔はあっ の能だけれども、やはり面を付 もそうです。江戸神楽も面を付 もその持ち芸は能です。仮面の るわけです。先の採り物神楽で に伴う神楽には必ず持ち芸があ 我々は本田先生イコール あるいは太鼓踊りとか。 られる 舞伐 空气 先生 生 侯 l.

行されるなど更に研鑽を重ねてお た。現在32歳、昨年10月、インド旅 市の市民功労者として表彰され 年勲三等瑞宝章、そして50年石巻 楽·番楽」『霜月神楽の研究』「延年 て「陸前浜の法印神楽」「山伏神 化賞 4年芸術選奨文部大臣賞。51 調査研究がつづき、主な著書とし 福原 吉田 三宅 本日は先 わってきたわけです。 り組まれた。學大に移られて後も の民俗芸能、郷土芸能の研究に取 東北各地に伝わる神楽・能・狂言等 された。この間、石巻地方をはじめ 教諭として旧石中、石巻高に勤務 から23年3月まで23年間英語担当 稲田大学英文科卒業後, 同年8月 かとうございました。 芸能を見たいと思って水年携 変パラエティーに富んだ日本の 舞台の芸能だから、それで能、歌 物にもずっと系統をひいていく 本田安次先生の略歴 んあるわけです。このように大 表現する芸能がこれまたたくさ 利用して、日本の気持を舞台に まじゃなくて、そのある部分を そういう舞台芸術というもの というお寺の芸能があります。 わけです。大陸から来たものは という。その言葉がやがて語り が巫女に移って神の言葉を真る はそもそもは神様の託宣、神様 変いろんな種類のものがある る芸能もあるし、風流という大 神楽の他に田楽采統、田に関す からきている万歳とか、それら 35年3月文学博士。46年河北文 福島県本宮町出身。昭和4年、早 、また語り物、祝福芸、語り物 大変すばらしいお話をあり 大陸から来たもののそのま 人形芝居、それから延年 いや。先に言ったように (文責·編纂委員会) 野総合病院 東武中央病院 附属

人工腎臓透析センタ

学校法人 - 日本大学 評議員<br>日本大学医学部問窓会副会長<br>社団法人 アフリカ協会 理事 菅 野 〒351 埼玉県和光市本町28

☎ (0484) 64-5111 (大代表)

寿

 $(15| 4| 4)$ 

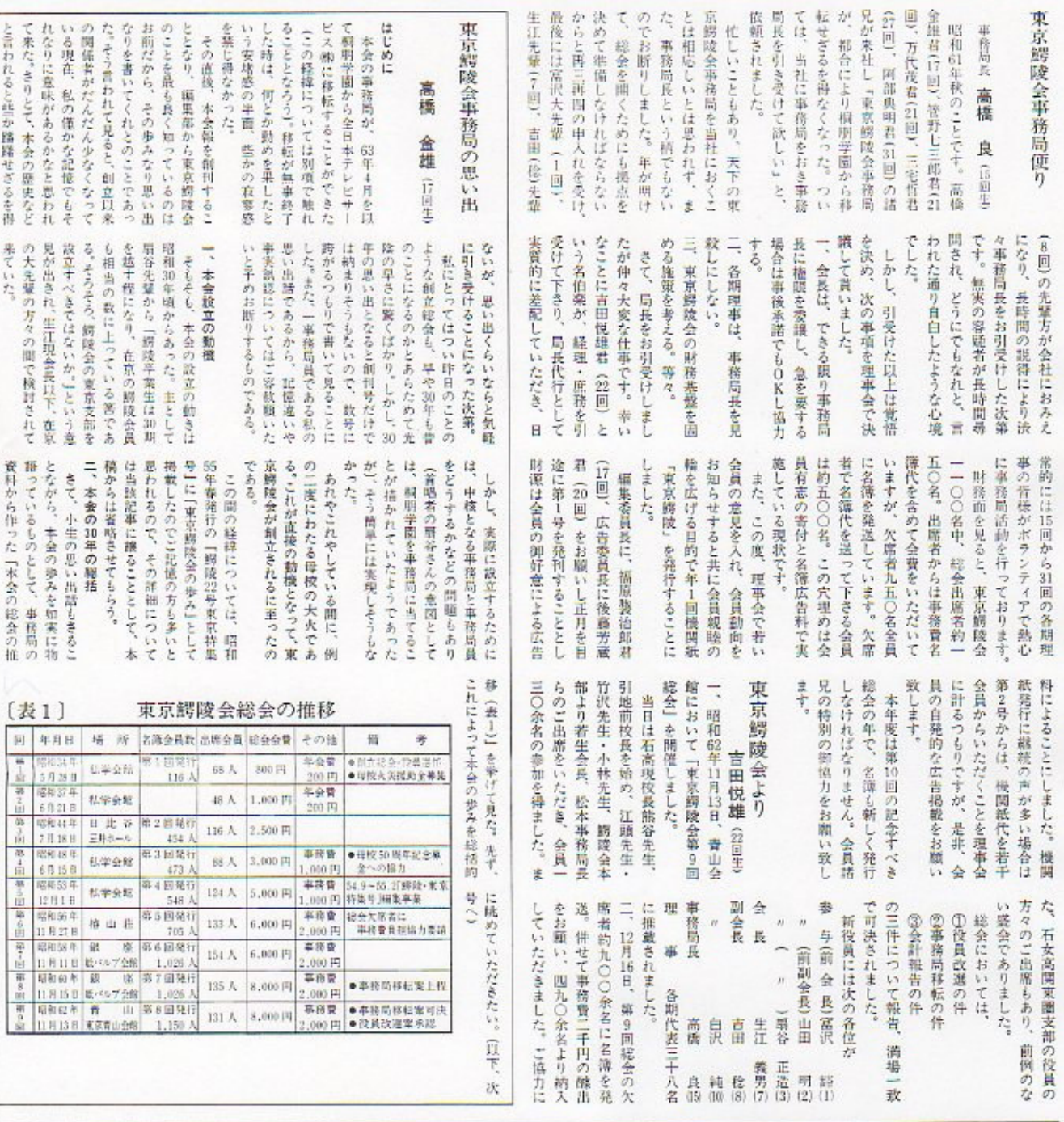

電気設備工事

## 株式会社 中村潤商店

代表取締役社長 中村 潤二郎 (16回生)

〒101 東京都千代田区西神田2-5-1 中村ビル 電話 03-264-8051(代)

## 電気設備資材製造販売

東京電気商事株式会社

代表取締役社長 中村 潤二郎

電話 03-263-7121(代)

 $(4)$ 

東京鰐陵全会報『東京鰐疏』

ブによる事前調査で、棺内には多 つ)である。地金は青銅で金メッキ 思った。六月のファイバースコー てかけられていた飾履(かざりく 続いていた。妙な話だが、私はその た。石室の中では、ひたすら作業が の瞬間、歓声も抽手も沸かなかっ

ぶった品々が一面に見える。

る。水の中にうっすらと泥をか 前史にかかわる事情が、應ノ木古

治国である飛鳥時代の政府の収立 墳からいま、眼ざめつつあるよう

に移ってきたのか。日本最初の法

なぜ、聖徳太子は飛鳥から斑鳩

真先に眼についたのは、壁にた に思う。(複原考古学研究所副所長)

- 基この原稿は朴年田井に著稿いただいたものです。

を負いながらも幸い生命はとり

東京都目黒区青葉台一ノ六ノ三九青葉台パークハイツ一階

電話(○三四六一―四七三六・○八五三

られて朴教授は即死、私は重傷 行中、左から来た暴走車にはね 断歩道を忠南大朴桂弘教授と歩 ろ、大田という都市の、ある横

代表取締役

菅野七三郎

新闻生

の中では私ともっとも気心が合 とめた。しかし韓国の民俗学者 とき、中はからっぽでもいい、と

 $(5)$ 

中心に事務局員を動員して、原 など実務作業を開始しました。 楠軌筆の依頼、広告出稿の依頼 **定に基づき、福原氏・後藤氏を** ご提案を期待しています。) 六、この9月8日の理事会の決 して残されました。(会員諸兄の つきましては今後の研究課題と 意見が出されました。この件に

者の負担の軽減、などについて 当たり、会報の無料配布の案に 行(年一回の子定)を期するに 対し有料化の検討、②広告提供 て討議、採決されました。 しかし、①会報の恒久的な発

鰐陵は、きっと大きな丘の意味だ く。そう考えて眠りをきまして項 墳である。やがてすぐそばに、聖徳

のために金属製品が日々腐ってい

藤ノ木古墳は、六世紀後半の円

しかし、いま調査しなければ、水 ろう。

してしまったことが申し訳ない。 きには、まばゆい黄金色であった かに眠っていた。昭和の世におこ 青銅板がまいている。つくったと

体に供えられた様々な品々が、静 ガラス玉をちりばめた金メッキの

島浜を巡った。戦争中に教育を

本と雑誌

年に3度も韓国に通いつづけて

実際には、千三百年ほど前に遣 いるサヤが残っている。サヤには

たことに普通なら腐ってしまって

身体の両側には大刀がある。驚い

時代を「陵」ですごして、いま「陵」

を掘る、という繰かもしれない。

十月八日、石棺の蓋が開いた。そ の方に十センチほど水がたまって

の内側は真赤に塗られている。底

棺の中は真赤な世界である。棺 建てられる。

太子が斑鳩高をつくり、

法隆寺が

ようという別の考えもあった。 れを機会に韓国を正しく理解し して偏見を抱きがちなので、こ かったせいもあって、韓国に対 する正しい知識が与えられな 受けた私たちは当時の朝鮮に対

今年3月15日午後10時半ご

株式会社

いる。水は清水のように澄んでい

ろうが、こじつければ、中学・高校 くこととなった。

や「大きな丘」の意味などがある。 山(みささきやま)」とよばれてい

たらしい。「陵」には、「天皇の墓」

**②誌面構成、③予算などについ** りの報告に基づき、①会報名 催、出席者二十一名。福原氏よ

 $\dot{\pi}^s_i$ 

いま、法隆寺の様で、藤ノ木古

の間辺を走りまわっていた人間

ても、無事に並が開いただけで十

分だということだと思う。

ことである。

降ノ木古墳は、江戸時代には「陵

墳の調査をしているのは不思議な

五、9月8日、青山荘において について打ち合わせました。 「会報発行の件」で理事会を聞

討し、理事会への提案用報告書

碁に、高橋事務局長を中心に検

鰐陵と藤ノ木古墳 四十年ほど前、東北の一角、鰐山 石野

博信(2回生) 思うと、たとえ棺の中に何もなく、な飾履である。

ていたので、この機会に漁労伝

漁村における民間伝承を調査し ずっと漁労伝承に関心をもって まれ石巻で育った私はそれまで したのが最初だった。石巻に生

27日のチャンピオンコース<br>金華山コース、船形コース、松島コ

較してみようという気になった。 示を通じて日韓の民俗文化を比

それから十五、六年、毎年1

中に、音をたててくずれていく場 はいたのか、あるいは、死者に供え 面を何回も想像した。そのことを るためのものなのか、きらびやか たのに、\*からっぽでもいい゛と 金色の飾金(かざりがね)をちりば 思った。石棺の養をあげている最 めている。貴人が儀式のときだけ

くの副群品があるとは分かってい

理的時間 (ソ) と呼ぶことにす る時間を物理的時間(t)と呼 び、吾々の心で感じる時間を心 (金銅装)し、全体に一センチ位の するかを考えなければならな て、心理的時間ソをいかに長く

> 団が編成されて私もその一員に 将年東京教育大学日韓総合調査

私と韓国との出合いは、

,昭和

加えられ、その年の8月に訪韓

計や地球の回転と共に等速で変 さとか違さとは何であろう。時 かしこの人生の中に忘れ得ぬ喜 あっという間に過ぎ去って、あ しばしばあった。一体人生の長 頃は一日が長いと感じたことも 月日の経つのも遠い。また若い 陰矢の如し、と言われるように ものも数限り無いであろう。業 一杯つまっている。忘れ去った びや悲しみが胸に溢れるばかり あ短かったと感じるのである。し の短い人生の残余の時間に対し のが遠く感じられるのである。 したがってそれだけ月日の経つ 長さに感じられることになる。 は一五歳の時の一日の1/5の に反比例して短くなることを示 惑じる一日の長さ)は年齢(t) 的微小時間△ア(たとえば心に る(レ/大となる)に従って心理 ることがわかる。これは年老い 人には残余の時間も少ない。こ 人生の時間tは有限であり、老 す。たとえば七五歳の時の一日

として17回の福原氏に委嘱する

だいこ

いて意見が提案され、研究委員

について事務局までお知らせく

の世話人。の方は、会員の動向 を予定しています。特に「各期 をお願いします。例年同様11月 ますので、会員各位多数の参加 回という記念すべき総会であり

ことになりました。福原氏を中

УШ

集の核としての会報の発刊につ

特に③項においては、会員結

決されました。

の三項について討議の結果、可

③本会の今後の運営について ②第9回総会後の運営状況 ①第9回総会の決算報告 出席者二十四名。

定数とすれば、物理的徴小時間 ここでaと激小時間△ヒをある △ッは物理的時間←に反比例す △tに対応する心理的徴小時間

亀山慶一 (15回生)

とを教えている。(粗雑な概念的 を大切にしなければならないこ ĥ. 法則の提案をお許し下さい) 生のすべての時に、現在の時間 である。そして老人に限らず人 的な態度で、常に新鮮に心に感 立場だけでなく、積極的、 なる。また人生の日々を受動の 性を高く保持することが肝要と 行くように心掛けることが重要 応するような事象を作り上げて の法則と関連して考察されるか 生活の中における心の感受 能動

韓国との出合い

名誉会員/明谷正造、吉田稔

宮城県遠田郡涌谷町小塚字桜清水ニ16 TEL  $(0229)$ 

COUN

 $s_{i n c e 1970}$ 

が成立するものとする。y=a Jog t…山、この微分時間 △ > れば、両時間の間につぎの関係 △tを考えると、Dy="Dt::2

> で設定される刺戟に対する感応 い。上記の仮説の法則は心理学

人生の長さと速さ

第1号を手にされた会員各位の 寄 稿 **x** 

皆様、如何ですか。各位の投稿、

富澤 豁 (1回生

動へのご参加を期待、募集して 生の実務作業のボランティア活 それから特に31回生以降の同窓 います。

本年は総会開催年です。第10

ある。年老いるに従って人生は いようでもあり、短いようでも

人生七十有余年を顧みて、長

僬

の会議室において理事会を開 日本テレビサービス株式会社」 三、63年5月13日、新事務所『全 対し、感謝しています。

東京鰐陵 1989/1/No1

> 広告などについての研究報告を 報の名称・誌面構成・記事項目・ 四、8月25日、福原氏よりの会 成を検討していただきました。 各氏が順次会合し、具体的な構 回首藤・31回阿部典・阿部進の 菅野・22回吉田・27回三宅・30 心に17回高橋・20回後藤・21回

原鰐陵会第

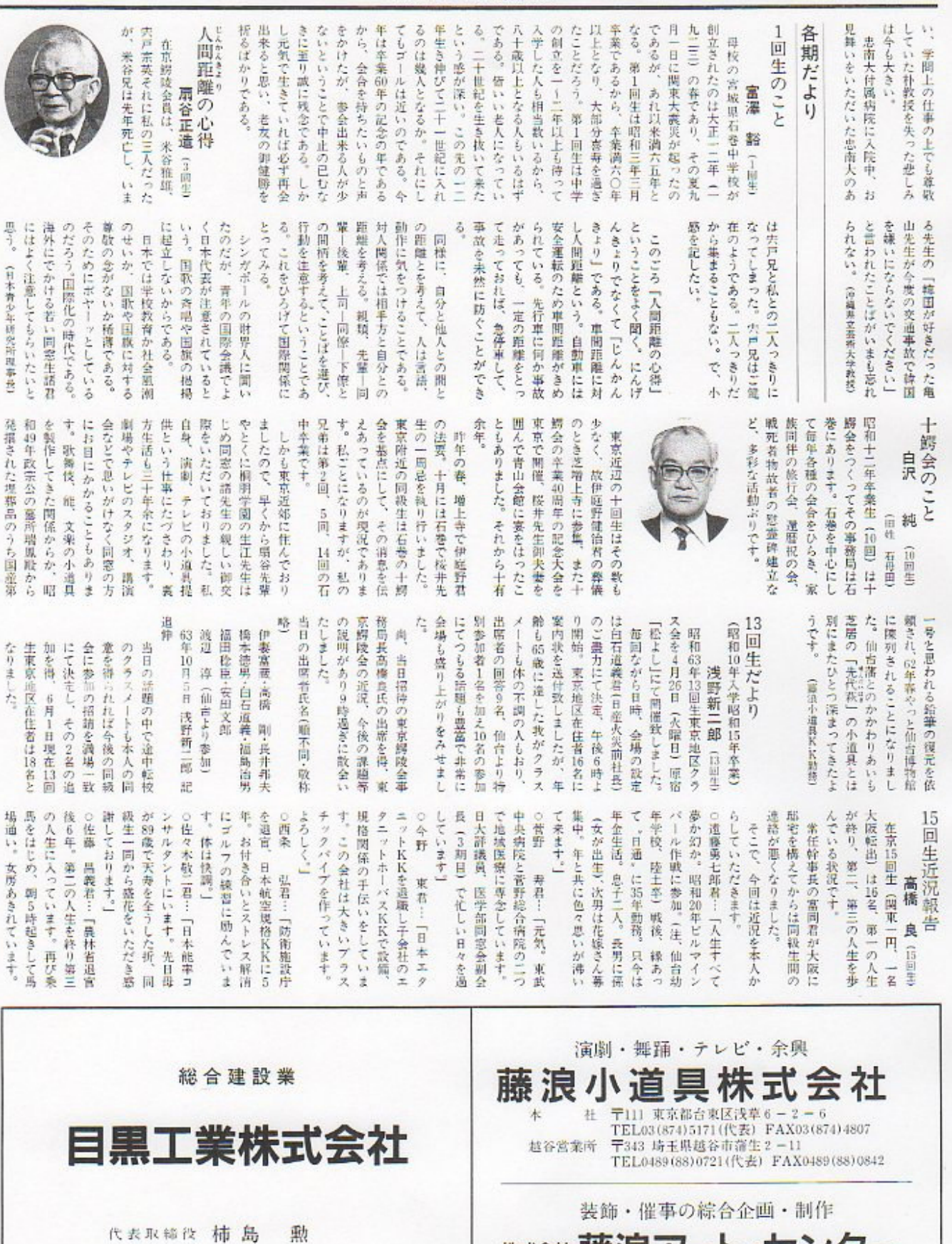

取締役相談役 浅野新二郎 (13回生)

〒153 東京都目黒区祐天寺2丁目14番9号

TEL. (03) 719-1331

株式会社 藤浪アート・センター

=111 東京都台東区浅草6-2-6 森浪小道具ピル1 F<br>TEL03(874)5171(代表)

代表取締役 白沢 純(旧姓石母田) 第十回生

東京鰐陵 1989/1/Nal

 $(6)$ 

四十年振りに乗ると馬の大きさ ◎露岡 が違い、とまどいました。未だ うです。 落馬なし。再び馬キチになりそ 叙伝を執筆しています。月1回 読の年金生活に入りました。自 年のサラリーマン生活に終止符 電話して下さい」 ます。03-722-4141に 時。日祭日は13時~17時までい 理店をやっています。目蒲線沼 という不動産業と日動火災の代 ○佐藤 哲夫君…「みかさ商会 夫婦二人で仲良く自由にくらし のゴルフ。子定なしの小旅行。 をうち、大阪に家を建て晴耕雨 部駅より20米。平日は9時~17 事をしています。一人息子が千 通算二ヶ月間、関東甲信越の温 ため、53年1月で大陽神戸銀行 ○長崎 孝治君…『右足疾患の 田酔り のご様子何よりです。小生。日々 ですがそろそろヂヂババ離れの 係二人 (男6年生、女4年生) 葉から近くに越して来ました。 会社のOFCで航空局関係の仕 になる子定です。」 嫁ぎ現在孫二人、 今月中に三人 泉運りをしています。娘二人は を止め、以後、名湯を求め毎年 ています。」 是好日、を心掛けて毎日を過し 年で淋しいです。 局を過言してから日本航空の子 したが、夫々お元気でいる様子 清康君からは連絡ありませんで 撮りに逢いたいですね。」 その時になって考えます。久し 後、そのまま務めるかどうかは 校も4年、来年停年です。その をお祈り致します。 ています。皆様の益々のご活躍 □松川 ○堀井 ○神山茂君、川村喜三君、菅野 第一の人生は退職し今の学 行雄君…「62年12月,45 雅夫君…「水戸にいま **较君… 「運輸省航空** 信君…「皆様お元気 けられましたが、優秀な後輩諸 男に孫一人 (男一歳半) 現在 NHK関連団体の現在の会社の ○高橋  $-4 - 7$ 見てくれていますので何とか 兄がボランティアで良く面倒を 局と事務局長を先輩から押しつ 長男夫婦孫一人のところに下宿 世話になっています。長女に孫 しています。東京鰐陵会の事務 二人(女4年生、男2年生)。長 うものだ。石巻で生まれ、石巻 あって女房はえらく気に入って 青さに魅せられて住み心地は 頭取りがいない。私がたまに会 余裕はある答だが、なかなか音 だから時間的には昔に比べれば る。すでに湿暦も過ぎているの る機会はまったくもてないでい 子君が亡くなられたそうでいま は11名が記載されているが、庄 同期生便り お申し出下さい。 たい方は何時でも譲りますので やっています。事務局長をやり  $9457C$ いる。ただし真夏の暑きと湿気 は10名。その10名も一堂に会す 化との比較にひかれて韓国通い ここ十五、六年来韓国の漁民文 民文化に関心を寄せてきたが、 で育った私は学生のころから漁 と、さまざまなことにめぐり合 ぞれ六十有余年も生きている 上々。冬でも暖房はいらないと っているのは2名だけである。 には簡単には胴染めない。 る。人の温かい心と、空や海の 在京鰐陵会名簿16回生の項に あたり前のことだが、人それ 3年前から那覇に住んでい 良…「NHK退職後、 亀山慶一 15回生 借りして厚くお礼を申し上げた 兄のご高配とご芳志に本誌をお 中にお寄せいただいた同窓生諸 とができるようになった。入院 月入院。どうやら仕事につくこ 末に帰国し、東京の病院に二か 半韓国の病院で入院加療、5月 にはねられて朴教授は即死、幸 大朴桂弘教授と歩行中、暴走車 う都市で、さる横断歩道を忠南  $\mathfrak{t}$  : い私は命をとりとめた。二か月 法でしょうか。 すが、よくぞこれまでといった まだ頑張らにゃ、というところ 感もないではありません。 なお奔走することの多い日々で かな、と思っています。 亡くなり、時の流れに昔時、感 しです。国団生も1/4の25人も 下す。 ようかと考えるのも凡俗の処世 地獄。ならば地獄に安住して見 の憎眠を食っています。 ることも生を享けた責任の一つ 無量のころ頃です。生き永らえ 今年3月15日の夜、大田とい を望みつつ 「風車、風が吹くまで 「世の中の重荷降して 所詮この世は地獄。あの世も 心境は 一男一女いずれも独身。まだ 人生63年になんなんとして、 退職後、家内と二人で年金暮 昼視かな」 昼寝かな」 ○佐山正司 ○松川義一 子規 会報告 (昭和8年6月) かあったらよろしく 女は素直に育っています。良縁 人を自認していますが、長男長 医をしています。三大悪筆の一  $\frac{1}{2}$ 整々の発展を折念して止まな させて頂くつもりだが、会の れる。僭越ながら私なりに協力 当る後輩諸兄の苦労が思いやら 的にも古い方になってしまった も二もなく賛成したが、実務に が、皆元気にやっている。 な参集の諸兄に、鰐陵17会の建 をしばし忘れ去る一時を過ごし ケ饗宴となり、日頃のストレス も熱海の祖さんたちとのカラオ 撮へと温歪が交わされ、酢臭に 海の梅園ホテルに参集し、終始 日(月)、次のような諸兄が、熟 「会報を発行する」と聞いて一 実な体質が伺われました。 に夜を散して読笑しました。遅 重ねながら、鋳陵時代の回顧談 ました。二次会は部屋で酒盃を の情熱がにじむ、鰐綾時代の回 姿も重厚に、活す普萊に教育へ ○千葉 戊君 暦を終えたといっても意気軒昂 なごやかに近況報告から人生議 群馬県太田市で耳鼻科の関集 活回生も同窓会の中では年齢 一九八八年(昭和63年)5月16 正に桐朋学園校長としての容 福原製治郎 立思ま ○佐藤寛太郎 ○中村調二郎 と郵送料がタダになると思いま 育研究所から出版された。なか 感心させられる。 顧にも良く覚えているナアーと 自然と心が豊かになってくるの ŧ. ○円を同封して千葉先生に頼む なかに味のある本です。一〇〇 というユニークな著書を制明教 容姿にも、株式上場の優良企業 頭髪以外は時陵時代そのままの て駈け参じたということです。 である。話を聞いているうちに 野望を抱く態度には敬服の限り ○亘理 幸造君 案内で小糸製作所を見学させて 遠道路をひたすら自動車を駆っ 全型 も不思議である。 充分、欲談も終始圧倒されっ放 陵け会の友ここに在りとの実感  $\vec{\mathbf{e}}$ 与として、照明機能の新聞発に として発展する小糸製作所の参 しでした。六十にして財閥への 第二の人生を模索中とか、渓々 な人柄が懐古の談話に偲ばれ、 と、鰐陵時代そのままの真面目 時代の友情が胸中に蘇生する。 望郷を語る話にも、誠意のこも クに活躍とのことです。赤井の 財務相談課に調査役として財テ 本鋼管を離れ、安田信託銀行の ◎右川  $7 - 7$ 実像として感じられました。鰐 発と技術産業に毛利君の実績が いただきました。高度な研究開 意欲を燃やす情熱には頭が下が 「紅三」の専務として正に貫禄 3月に「おはよう生油諸君」 る人生への意欲が感じられ鰐陵 鰐陵時代を懐かしみ、東名高 世界にその名が知れわたる神 )西村 春夫君 翌日、金雄ちゃんと毛利君の 永年動統の表彰状を受けて日 日本舗道術に継続動務とのこ 宏君 久君 新宿で石巻の懐しい味を.!! 万 西 株式会社 鰐陵会員の宴会(5名様以上)には原酒サービス。 ●石巻・女川・塩釜直送のふる里料理 夫(26回生) 貞 常務取締役 浅 野 内文夫(33回生) 生かき 堀 (一例) 康元直営 ほや 笹かま つま揚げ 松藻 鲸 株式会社

博(21回生)

豊

役

取締

 $\mathbf{\hat{z}}(03)208 - 9772$ 

島

東京鰐陵 1989/1/No.1

 $(7)$ 

潤藏

佐藤

高田馬場本店 ☎208-9771 神田南口店 ☎254-0045 池袋店 ☎971-5730

ERROR: stackunderflow<br>OFFENDING COMMAND: ~

STACK: